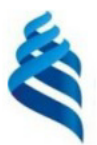

#### МИНИСТЕРСТВО НАУКИ И ВЫСШЕГО ОБРАЗОВАНИЯ РОССИЙСКОЙ ФЕДЕРАЦИИ Федеральное государственное автономное образовательное учреждение высшего образования

#### «Дальневосточный федеральный университет»

(ДВФУ)

ИНСТИТУТ МАТЕМАТИКИ И КОМПЬЮТЕРНЫХ ТЕХНОЛОГИЙ (ШКО-ВЕРАЗОВ

СОГЛАСОВАНО

Руководитель ОП

 $H$ Рагулин П.Г.

 $a$ nbHb **VTREI** Директор департамента информацион и компьютерных систематика и компьютерных технологий валов Е. «24» декабря 202

РАБОЧАЯ ПРОГРАММА ДИСЦИПЛИНЫ Информационная безопасность корпоративных систем управления 09.04.03 Прикладная информатика (Корпоративные информационные системы управления)

Форма подготовки очная

курс 2 семестр 4 лекции 24 час. практические занятия - час. лабораторные работы 66 час. в том числе с использованием всего часов аудиторной нагрузки 90 час. самостоятельная работа 198 час. в том числе на подготовку к экзамену 27 час. контрольные работы (количество) не предусмотрены курсовая работа / курсовой проект не предусмотрены зачет не предусмотрен экзамен 4 семестр

Рабочая программа составлена в соответствии с требованиями Федерального государственного образовательного стандарта по направлению подготовки 09.04.03 Прикладная информатика, утвержденного приказом Министерства образования и науки РФ от 19 сентября 2017 г. № 916. Рабочая программа обсуждена на заседании департамента информационных и компьютерных систем, протокол № 4 от «08» декабря 2021 г.

Директор департамента д.ф.-м.н., доцент Пустовалов Е. В.

Составители: к.т.н., профессор Рагулин П.Г.

Владивосток 2021

#### **Оборотная сторона титульного листа РПД**

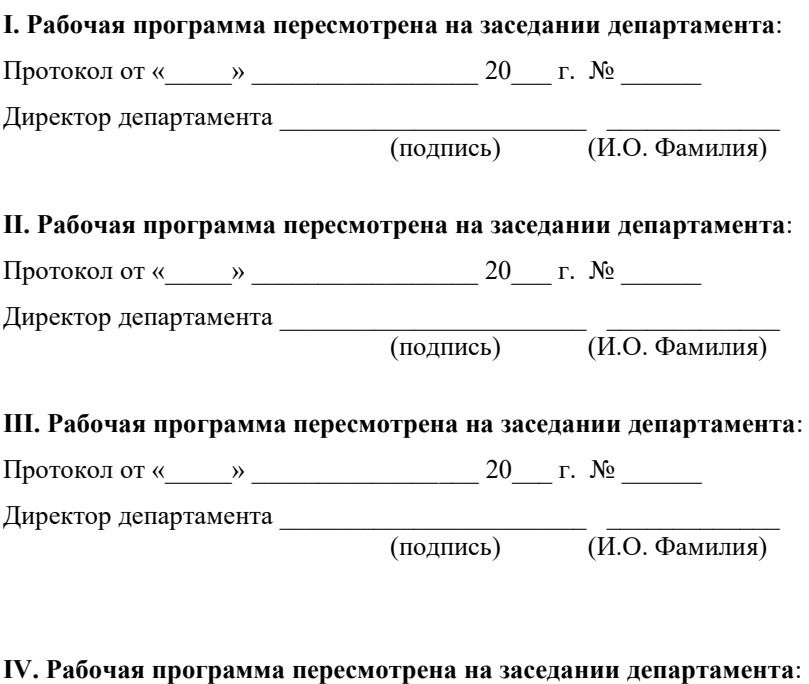

Протокол от « $\_\_\_$  »  $\_\_\_\_\_$  20  $\_\$  г. №  $\_\_\_\_\_\_$ 

Директор департамента \_\_\_\_\_\_\_\_\_\_\_\_\_\_\_\_\_\_\_\_\_\_\_ \_\_\_\_\_\_\_\_\_\_\_\_\_

(подпись) (И.О. Фамилия)

### 1. ЦЕЛИ И ЗАДАЧИ ОСВОЕНИЯ ДИСЦИПЛИНЫ

Цель: формирование знаний теоретических основ информационной безопасности, навыков практического обеспечения защиты информации и безопасного использования программных средств в корпоративных системах управления.

Залачи:

 $\equiv$  . формирование знаний по составу и структуре инструментальных и программных средств информационной безопасности корпоративных систем управления предприятий;

вырабатывание практических навыков по инсталлированию и экс- $\qquad \qquad$ плуатации программных компонентов информационной безопасности систем предприятий;

- целенаправленное воспитание по соблюдению законов и этических норм, относящихся к информационной безопасности систем предприятий.

В результате изучения данной дисциплины у обучающихся формируются общепрофессиональные компетенции.

Общепрофессиональные компетенции выпускников и индикаторы их достижения:

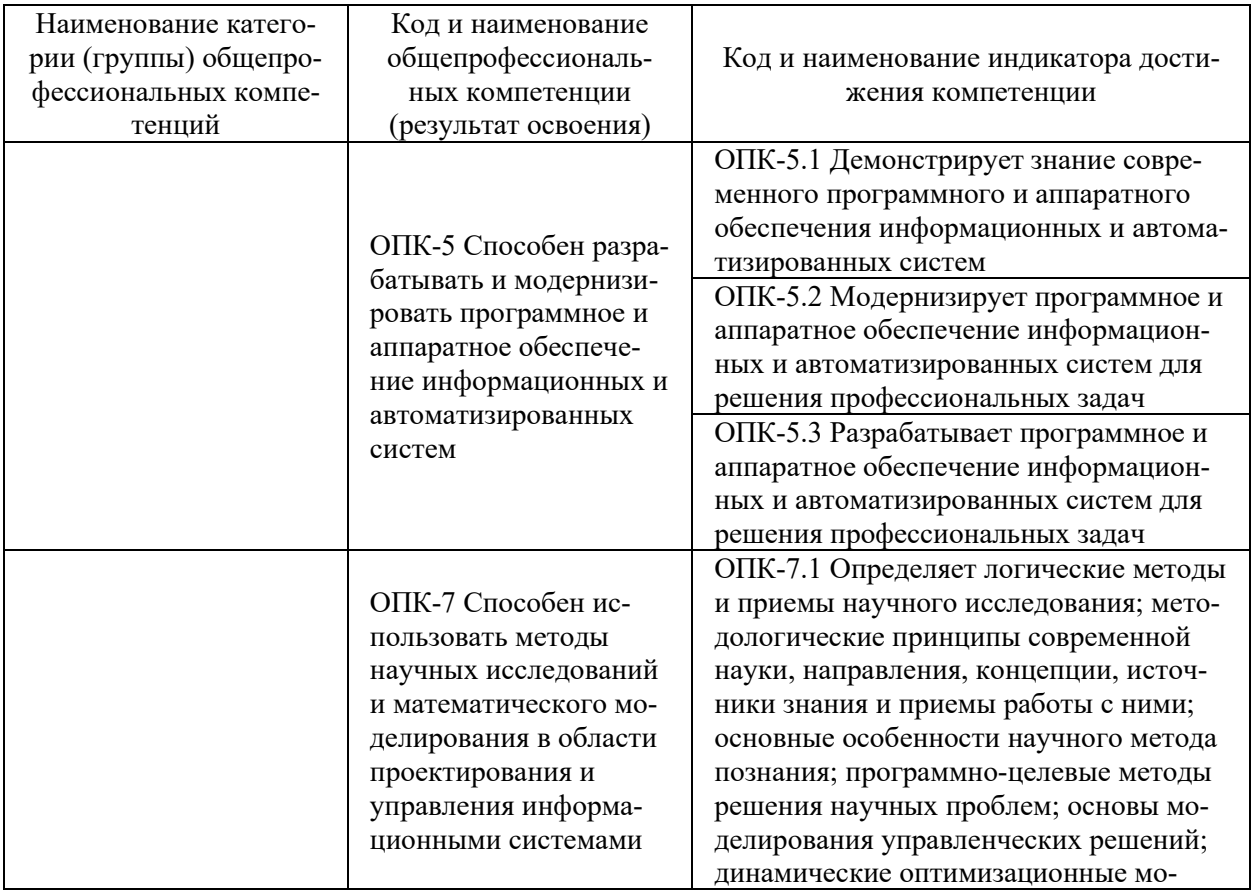

![](_page_3_Picture_5.jpeg)

![](_page_3_Picture_6.jpeg)

![](_page_4_Picture_23.jpeg)

## 2. ТРУДОЁМКОСТЬ ДИСЦИПЛИНЫ И ВИДОВ УЧЕБНЫХ ЗАНЯТИЙ ПО ДИСЦИПЛИНЕ

Общая трудоемкость дисциплины составляет 6 зачётных единицы (216 академических часов).

(1 зачетная единица соответствует 36 академическим часам)

Видами учебных занятий и работы обучающегося по дисциплине могут являться:

![](_page_4_Picture_24.jpeg)

![](_page_5_Picture_251.jpeg)

#### Структура дисциплины:

#### Форма обучения – очная.

![](_page_5_Picture_252.jpeg)

# **3. СТРУКТУРА И СОДЕРЖАНИЕ ТЕОРЕТИЧЕСКОЙ ЧАСТИ КУРСА**

### **ЛЕКЦИИ (18 час.)**

### **Тема 1. Принципы информационной безопасности и защиты информации в КИС (6 час.).**

Нормативно-правовое определение основных понятий информационной безопасности (ИБ) и защиты информации. Связь ИБ с информатизацией общества. Базовые уровни обеспечения ИБ и защиты информации в АС.

#### **Тема 2. Технические методы защиты информации (6 час.).**

Межсетевое экранирование. Разграничение доступа. Монитор обращений. Системы обнаружения вторжений. Система обнаружения утечек. Анализатор сетевого трафика.

### **Тема 3. Программно-технический уровень обеспечения защиты информации (6 час.).**

Программные сервисы защиты информации в ИС. Идентификация и аутентификация пользователей. Базовые методы парольной аутентификации. Модели разграничения доступа к информации. Протоколирование и аудит (активный и пассивный) ИС. Потоковое и блочное шифрование. Процедура формирования электронной подписи. Экранирование информации в информационно- телекоммуникационных сетях (ИТС). Компьютерные вирусы и вредоносные программы: классификация, методы и средства борьбы с ними. Антивирусные программные комплексы.

# **4. СТРУКТУРА И СОДЕРЖАНИЕ ПРАКТИЧЕСКОЙ ЧАСТИ КУРСА**

### **ЛАБОРАТОРНЫЕ РАБОТЫ (36 час.)**

**ЛАБОРАТОРНАЯ РАБОТА 1**. Аутентификация, авторизация и администрирование. Методы аутентификации, использующие пароли (6 час.)

**ЛАБОРАТОРНАЯ РАБОТА 2**. Технологии межсетевых экранов (6 час.)

**ЛАБОРАТОРНАЯ РАБОТА 3**. Развертывание комплексной системы защиты информации на предприятии (модельная задача) (6 час.)

**ЛАБОРАТОРНАЯ РАБОТА 4**. Аттестация автоматизированной системы предприятия (модельная задача) (6 час.)

# **5. СТРУКТУРА, СОДЕРЖАНИЕ, УЧЕБНО-МЕТОДИЧЕСКОЕ ОБЕСПЕЧЕНИЕ САМОСТОЯТЕЛЬНОЙ РАБОТЫ ОБУЧАЮЩИХСЯ**

**(***и Онлайн курса при наличии***)** 

**Рекомендации по самостоятельной работе студентов**

#### **План-график выполнения самостоятельной работы по дисциплине**

План-график представляется студенту на начало соответствующего семестра в виде рейтинг-плана изучения дисциплины в семестре, где приведены контрольные мероприятия по видам самостоятельной работы, а также сроки их выполнения и схемы бального оценивания.

### **Задания для самостоятельной работы по темам теоретической части курса**

1. Работа с литературой и источниками Интернет в соответствии с рекомендациями в РПД и заданиями практической части (Научная библиотека ДВФУ, электронные библиотечные системы (ЭБС) ДВФУ, Интернет).

2. Подготовка и защита эссе в соответствии с заданиями.

#### **Задания для самостоятельной работы по практической части курса**

1. Работа с литературой и источниками Интернет в соответствии с рекомендациями в РПД и заданиями практической части (Научная библиотека ДВФУ, электронные библиотечные системы (ЭБС) ДВФУ, Интернет).

2. Подготовка и защита эссе в соответствии с заданиями.

3. Подготовка и защита отчетов по лабораторным работам в соответствии с их программами.

### **Задания для самостоятельной работы при подготовке к экзамену**

1. Проработка вопросов теоретической части в соответствии с РПД и перечнем вопросов к экзамену.

2. Проработка вопросов практической части в соответствии с РПД и перечнем заданий к экзамену.

![](_page_7_Picture_336.jpeg)

# **6. КОНТРОЛЬ ДОСТИЖЕНИЯ ЦЕЛЕЙ КУРСА**

![](_page_8_Picture_4.jpeg)

![](_page_9_Picture_243.jpeg)

Типовые контрольные задания, методические материалы, определяющие процедуры оценивания знаний, умений и навыков и (или) опыта деятельности, а также критерии и показатели, необходимые для оценки знаний, умений, навыков и характеризующие результаты обучения, представлены *в разделе 10* настоящей РПД.

## **7. СПИСОК УЧЕБНОЙ ЛИТЕРАТУРЫ И ИНФОРМАЦИОННО-МЕТОДИЧЕСКОЕ ОБЕСПЕЧЕНИЕ ДИСЦИПЛИНЫ**

#### **Основная литература**

*(электронные и печатные издания)*

1. Артемов А.В. Информационная безопасность : курс лекций / Артемов А.В. — Орел : Межрегиональная Академия безопасности и выживания (МАБИВ), 2014. — 256 c. — Текст : электронный // Электронно-библиотечная система IPR BOOKS. — <https://www.iprbookshop.ru/33430.html>

2. Горюхина Е.Ю. Информационная безопасность : учебное пособие / Горюхина Е.Ю., Литвинова Л.И., Ткачева Н.В. — Воронеж : Воронежский Государственный Аграрный Университет им. Императора Петра Первого, 2015. — 221 c. — Текст : электронный // Электронно-библиотечная система IPR BOOKS. — <https://www.iprbookshop.ru/72672.html>

3. Гришина, Н. В. Информационная безопасность предприятия : учеб. пособие / Н.В. Гришина. — 2-е изд., доп. — Москва : ФОРУМ : ИНФРА-М, 2017. — 239 с. : ил. — Текст : электронный // Электронно-библиотечная система ZNANIUM.COM. — <https://znanium.com/catalog/product/612572>

4. Петров С.В. Информационная безопасность : учебное пособие / Петров С.В., Кисляков П.А. — Саратов : Ай Пи Ар Букс, 2015. — 326 c. — Текст : электронный // Электронно-библиотечная система IPR BOOKS. <https://www.iprbookshop.ru/33857.html>

5. Суворова, Г. М. Информационная безопасность : учебное пособие для вузов / Г. М. Суворова. — Москва : Издательство Юрайт, 2021. — 253 с. — Текст : электронный // Образовательная платформа Юрайт. <https://urait.ru/bcode/467370>

### **Дополнительная литература**

*(печатные и электронные издания)*

1. Информационная безопасность : учебное пособие / . — Барнаул : Алтайский государственный педагогический университет, 2017. — 313 c. — Текст : электронный // Электронно-библиотечная система IPR BOOKS. <https://www.iprbookshop.ru/102889.html>

2. Моргунов А.В. Информационная безопасность : учебно-методическое пособие / Моргунов А.В. — Новосибирск : Новосибирский государственный технический университет, 2019. — 83 c. — Текст : электронный // Электронно-библиотечная система IPR BOOKS. <https://www.iprbookshop.ru/98708.html>

3. Ревнивых А.В. Информационная безопасность в организациях : учебное пособие / Ревнивых А.В. — Новосибирск : Новосибирский государственный университет экономики и управления «НИНХ», 2018. — 84 c. — Текст : электронный // Электронно-библиотечная система IPR BOOKS. <https://www.iprbookshop.ru/95200.html>

4. Фомин Д.В. Информационная безопасность : учебно-методическое пособие для студентов заочной формы обучения направления подготовки 38.03.05 «Бизнес-информатика» / Фомин Д.В. — Саратов : Вузовское образование,  $2018 - 125$  с. — Текст: электронный // Электронно-библиотечная система IPR BOOKS. — <https://www.iprbookshop.ru/77318.html>

### **Перечень ресурсов информационно-телекоммуникационной сети «Интернет»**

1. Электронная библиотечная система «Университетская библиотека – online»: специализируется на учебных материалах для ВУЗов по научно-гуманитарной тематике, а также содержит материалы по точным и естественным наукам: <http://www.biblioclub.ru/>

2. Электронная библиотека online статей по информационным технологиям. Удобный поиск по разделам, отдельным темам: <http://www.citforum.ru/>

3. Интернет-библиотека образовательных изданий. Собраны электронные учебники, справочные и учебные пособия: <http://www.iqlib.ru/>

4. Портал Ассоциации Предприятий Компьютерных и Информационных Технологий (АКИТ): [http://www.apkit.ru](http://www.apkit.ru/)

5. Корпоративные информационные системы. - Портал «Корпоративный менеджмент». Библиотека управления, статьи и пособия: <http://www.cfin.ru/software/kis/>

### **Электронные библиотечные системы и библиотеки**

1. Научная библиотека ДВФУ (каталог): <http://lib.dvfu.ru:8080/search/query?theme=FEFU>

2. Электронная библиотечная система «Лань»: <https://e.lanbook.com/>

3. Электронная библиотечная система «Консультант студента»: [http://www.studentlibrary.ru](http://www.studentlibrary.ru/) 

- 4. Электронная библиотечная система «Юрайт»: <http://www.urait.ru/ebs>
- 5. Электронная библиотечная система «Znanium»: <http://znanium.com/>
- 6. Электронная библиотечная система IPRbooks:<http://iprbookshop.ru/>

### **Перечень информационных технологий и программного обеспечения**

### **Профессиональные базы данных и информационные справочные системы**

1. База данных Scopus: <http://www.scopus.com/home.url>

2. База данных Web of Science:<http://apps.webofknowledge.com/>

3. Научная электронная библиотека. Российский индекс научного цитирования (РИНЦ), платформа Elibrary: <http://www.elibrary.ru/>

4. Общероссийский математический портал Math-Net.Ru: [http://www.mathnet.ru](http://www.mathnet.ru/)

5. Электронная библиотека диссертаций Российской государственной библиотеки: <http://diss.rsl.ru/>

6. Электронная библиотека Европейского математического общества: <https://www.emis.de/>

7. Электронные базы данных EBSCO: <http://search.ebscohost.com/>

### **Перечень программного обеспечения:**

### **Лицензионное программное обеспечение:**

AutoCAD; Autodesk 3DS Max; Microsoft Visio; SPSS Statistics Premium Campus Edition; MathCad Education Universety Edition; Microsoft Office 365; Office Professional Plus 2019; Photoshop CC for teams All Apps AL; SolidWorks Campus 500; Windows Edu Per Device 10 Education; KOMPAS 3D; Microsoft Teams

### **Свободно распространяемое программное обеспечение:**

Adobe Reader DC 2015.020 - пакет программ для просмотра электронных публикаций в в формате PDF: [http://wwwimages.adobe.com/content/dam/acom/en/legal/licenses](http://wwwimages.adobe.com/content/dam/acom/en/legal/licenses-terms/pdf/PlatformClients_PC_WWEULA-en_US-20150407_1357.pdf)[terms/pdf/PlatformClients\\_PC\\_WWEULA-en\\_US-20150407\\_1357.pdf](http://wwwimages.adobe.com/content/dam/acom/en/legal/licenses-terms/pdf/PlatformClients_PC_WWEULA-en_US-20150407_1357.pdf) ;

ArgoUML - программный инструмент моделирования UML: [http://argouml.tigris.org](http://argouml.tigris.org/) ;

Dia - пакет программ для создания диаграмм в виде блок-схем алгоритмов программ, древовидных схем, статических структур UML, баз данных, диаграмм сущность-связь и др. диаграмм: [https://portableapps.com/support/portable\\_app#using](https://portableapps.com/support/portable_app#using) ;

DiagramDesigner - пакет программ для создания потоковых диаграмм, диаграмм классов UML, иллюстраций и др. диаграмм: <https://www.fosshub.com/Diagram-Designer.html#clickToStartDownload>;

IrfanView - пакет программ для просмотра (воспроизведения) графических, видео- и аудиофайлов: <http://www.irfanview.com/eula.htm>;

LibreOffice - разработное офисный пакет: <http://www.libreoffice.org/about-us/licenses/> ;

Maxima – система для работы с символьными и численными выражениями: <http://maxima.sourceforge.net/maximalist.html> ;

Project Libre - аналог программной системы управления проектами Microsoft Project для стационарного компьютера: https://континентсво[боды.рф:/офис/проекты/projectlibre](https://континентсвободы.рф/офис/проекты/projectlibre-система-управления-проектами.html)-система-управления-проектами.html ;

Python - система программирования - динамический интерактивный объектно-ориентированный язык программирования: <https://python.ru.uptodown.com/windows/download>;

Ramus Educational - пакет программ для разработки и моделирования бизнес-процессов в виде диаграмм IDEF0 и DFD: <https://www.obnovisoft.ru/ramus-educational>;

Scilab –система - язык программирования высокого уровня, рассчитанный на научные расчеты: <http://www.scilab.org/scilab/license>;

WhiteStarUML –программный инструмент моделирования UML, полученный из StarUML, совместимый с Windows 7-10: [https://github.com/StevenTCramer/WhiteStarUml/blob/master/staruml/deploy/Lice](https://github.com/StevenTCramer/WhiteStarUml/blob/master/staruml/deploy/License.txt/) [nse.txt/](https://github.com/StevenTCramer/WhiteStarUml/blob/master/staruml/deploy/License.txt/) ;

WinDjView – программа для просмотра электронных публикаций в формате DJV и DjVu: <https://windjview.sourceforge.io/ru/>.

### **8. МЕТОДИЧЕСКИЕ УКАЗАНИЯ ПО ОСВОЕНИЮ ДИСЦИПЛИНЫ**

#### **Освоение понятийного аппарата дисциплины**

Индивидуальная самостоятельная работа должна быть подчинена усвоению понятийного аппарата. Лучшему усвоению и пониманию дисциплины помогут различные энциклопедии, словари, справочники и другие материалы, указанные в списке литературы.

#### Анализ сайтов по темам дисциплины в сети Интернет

Ресурсы Интернет являются одним из альтернативных источников быстрого поиска требуемой информации. Их использование обязательно для получения основных и дополнительных сведений по изучаемым материалам.

### Рекомендации по работе с учебной и научной литературой

Работа с учебной и научной литературой является важной формой самостоятельной работы и необходима при подготовке к устному опросу на занятиях, к контрольным работам, при написании эссе (реферата) и подготовке к зачету (экзамену).

Работу с литературой следует начинать с анализа рабочей программы дисциплины (РПД), в которой представлены основная и дополнительная литература, учебно-методические пособия, необходимые для изучения дисциплины и работы на практических занятиях.

В процессе работы с литературой студент может:

- делать краткие записи в виде конспектов;

- делать записи по ходу чтения в виде простого или развернутого плана;

составлять тезисы (концентрированное изложение основных положений прочитанного материала);

- записывать цитаты (краткое точное изложение основных мыслей abropa):

- готовить аннотации (краткое обобщение основных вопросов работы).

Рекомендуется использовать различные возможности работы с литературой: фонды научной библиотеки ДВФУ (http://www.dvfu.ru/library/) и других ведущих вузов страны, а также доступных для использования научнобиблиотечных систем, например, электронные библиотечные системы (ЭБС) такие, как например, ЭБС издательства "Лань" (http://e.lanbook.com/), ЭБС Znanium.com "ИНФРА-М"  $(http://znanium.com/),$ **IPRbooks** НИШ ЭБС  $(http://iprbookshop.ru/)$ ЭБС  $\overline{M}$ другие доступные (https://www.dvfu.ru/library/electronic-resources/).

### Методические указания к подготовке отчетов по лабораторным работам

Отчеты по лабораторным работам представляются в электронной форме, подготовленные как текстовые документы в редакторе MSWord.

Отчет по работе должен быть обобщающим документом, включать всю информацию по выполнению заданий, в том числе, построенные диаграммы, таблицы, приложения, список литературы и (или) расчеты, сопровождая необходимыми пояснениями и иллюстрациями в виде схем, экранных форм («скриншотов») и т. д.

Структурно отчет по лабораторной работе, как текстовый документ, комплектуется по следующей схеме:

 $\checkmark$  Титульный лист – обязательная компонента отчета, первая страница отчета, по принятой для лабораторных работ форме (титульный лист отчета должен размещаться в общем файле, где представлен текст отчета);

 $\checkmark$  Исходные данные к выполнению заданий – обязательная компонента отчета, с новой страницы, содержат указание варианта, темы и т. д.);

Основная часть - материалы выполнения заданий, разбивается по рубрикам, соответствующих заданиям работы, с иерархической структурой: разделы - подразделы - пункты - подпункты и т. д.

Рекомендуется в основной части отчета заголовки рубрик (подрубрик)  $\phi$ opme формулировок заданий,  $\mathbf{B}$ отглагольных лавать исходя **ИЗ** существительных;

 $\checkmark$  Выводы – обязательная компонента отчета, содержит обобщающие выводы по работе (какие задачи решены, оценка результатов, что освоено при выполнении работы);

 $\checkmark$  Список литературы – обязательная компонента отчета, с новой страницы, содержит список источников, использованных при выполнении работы, включая электронные источники (список нумерованный,  $\bf{B}$ соответствии с правилами описания библиографии);

*√ Приложения* – необязательная компонента отчета, с новой страницы, содержит дополнительные материалы к основной части отчета.

#### Методические указания по подготовке эссе

Эссе представляет краткую письменную работу с изложением сути поставленной проблемы. Обучаемый самостоятельно проводит анализ этой проблемы с использованием концепций и аналитического инструментария, делает выводы, обобщающие авторскую позицию по поставленной проблеме.

По форме эссе представляет краткое письменное сообщение, имеющее ссылки на источники литературы и ресурсы Интернет и краткий терминологический словарь, включающий основные термины и их расшифровку (толкование) по раскрываемой теме (вопросу).

Эссе оформляется в соответствии с требованиями Правил оформления письменных работ студентами ДВФУ, исходя из условий:

✓ текстовый документ в формат MS Word;

 $\checkmark$  объем – 3–5 компьютерные страницы на один вопрос задания;

 $\checkmark$  объем словаря – не менее 7–10 терминов на один вопрос задания;

 $\checkmark$  набор текста с параметрами - шрифт 14, межстрочный интервал 1,5;

 $\checkmark$  формат листов текстового документа - А4;

✓ *титульный лист* (первый лист документа, без номера страницы) – по заданной форме;

✓ *список литературы* по использованным при подготовке эссе источникам, наличие ссылок в тексте эссе на источники по списку;

✓ краткий терминологический словарь, включающий основные термины и их расшифровку (толкование) по раскрываемой теме (вопросу).

#### **Методические указания к подготовке презентации**

Презентация используется для сопровождения (иллюстрации) устного доклада (выступления) на защите работы.

Поэтому, сначала необходимо подготовить текст выступления, имеющего три структурные части: введение, основную часть и заключение. Для этих частей разрабатываются слайды презентации:

- постановка и характеристика вопросов темы;
- определения;
- формулы (при необходимости);
- таблицы, схемы, диаграммы, рисунки;
- примеры;
- использованные источники и информационный ресурсы;
- выводы.

Комплект слайдов рекомендуется разрабатывать и сохранять в системе подготовки презентаций, например, Microsoft Power Point, в одном файле. Рекомендуемое количество слайдов в презентации по работе – в пределах  $10 - 12.$ 

Для быстрой разработки комплекта слайдов рекомендуется применить вариант готовой формы слайда - стандартный шаблон, но без использования «усложненных» вариантов дизайна и спецэффектов.

### **9. МАТЕРИАЛЬНО-ТЕХНИЧЕСКОЕ ОБЕСПЕЧЕНИЕ ДИСЦИПЛИНЫ**

Учебные занятия по дисциплине могут проводиться в следующих помещениях, оснащенных соответствующим оборудованием и программным обеспечением, расположенных по адресу 690022, г. Владивосток, о. Русский, п. Аякс, 10:

# Перечень материально-технического и программного обеспечения дисциплины приведен в таблице.

![](_page_17_Picture_471.jpeg)

![](_page_18_Picture_306.jpeg)

### **10. ФОНДЫ ОЦЕНОЧНЫХ СРЕДСТВ**

### **Перечень форм оценивания, применяемых на различных этапах формирования компетенций в ходе освоения дисциплины / модуля**

На различных этапах формирования компетенций в ходе освоения дисциплины применяются формы оценивания и соответствующие им средства оценивания (см. в таблице раздела «6. Контроль достижения целей курса» по темам теоретической части курса):

- защита эссе (эссе, ПР-3);

- защита лабораторных работ (отчет по лабораторной работе, ПР-6);

- экзамен.

### **Шкала оценивания каждой формы оценивания, с описанием индикаторов достижения освоения дисциплины, согласно заявленных компетенций**

Описание индикаторов достижения освоения дисциплины, согласно заявленных компетенций, приведено в табл. раздела «6. Контроль достижения целей курса».

Шкалы оценивания каждой формы различаются для текущей и промежуточной аттестаций студентов.

#### **Оценочные средства для текущего контроля**

В рамках текущего контроля по дисциплине проводятся учебные мероприятий по оцениванию фактических результатов обучения студентов.

#### Защита эссе

Оценивание проводится при представлении эссе в электронном виде, по двухбалльной шкале: «зачтено», «незачтено».

Оценка «зачтено» выставляется, если выдержаны требования к эссе: использование данных отечественной и зарубежной литературы, источников Интернет, использование информации нормативно правового характера и передовой практики, представление краткого терминологического словаря по теме, оформление по правилам письменных работ ДВФУ, владение методами и приемами теоретических аспектов работы, отсутствие фактических ошибок, связанных с пониманием проблемы.

Оценка «незачтено» выставляется студенту, если он не владеет методами и приемами теоретических аспектов работы, допускает существенные ошибки в работе, связанные с пониманием проблемы, представляет эссе с существенными отклонениями от правил оформления письменных работ.

Защита лабораторных работ

Оценивание защиты лабораторной работы проводится при представлении отчета в электронном виде, по двухбалльной шкале: «зачтено», «незачтено».

Оценка «зачтено» выставляется студенту, если он представляет к защите отчет по лабораторной работе, удовлетворяющий требованиям по поставленным заданиям, по оформлению, демонстрирует владение методами и приемами теоретических и/или практических аспектов работы.

Оценка «незачтено» выставляется студенту, если он не владеет методами и приемами теоретических и/или практических аспектов работы, допускает существенные ошибки в работе, представляет отчет с существенными отклонениями от правил оформления письменных работ.

#### Примеры типовых оценочных средств для текущего контроля

Примеры тем эссе

Уязвимости операционных систем семейства Windows 1)

 $(2)$ Уязвимости операционных систем семейства Android

 $3)$ Средства, системы и комплексы защиты программ от компьютерных вирусов

4) Методы защиты программ от несанкционированного копирования

- $5)$ Типы тестирования ИБ.
- 6) Аудит ИБ

Примеры вопросов и заданий к лабораторным работам

1. Основные понятия и определения информационной безопасности. Общие цели и задачи защиты информации.

2. Принципы организации комплексной системы защиты информации. Системно-концептуальный подход к защите информации.

3. Основные требования и основные задачи защиты информации в автоматизированных системах.

4. Действующие стандарты в области информационной безопасности. Содержание и основные позиции.

5. Направления работ по созданию комплексной системы защиты информации (КСЗИ)

6. Этапы работ по созданию КСЗИ. Определение и анализ объектов защиты. Базовые понятия и элементы. Формализация описания архитектуры автоматизированной системы.

### **Оценочные средства для промежуточной аттестации**

Промежуточная аттестация по дисциплине проводится в экзамена, форма проведения - «устный опрос в форме ответов на вопросы», «практические задания по типам».

Порядок проведения зачета (экзамена), форма экзаменационного билета определены локальным нормативным актом ДВФУ «Положение о текущем контроле успеваемости, промежуточной аттестации обучающихся по образовательным программам высшего образования (бакалавриата, специалитета и магистратуры) в федеральном государственном автономном образовательном учреждении высшего образования «Дальневосточный федеральный университет».

В экзаменационный билет входят два вопроса и одно практическое задание (1-й вопрос – по темам 1–2, 2-й – по теме 3).

![](_page_21_Picture_187.jpeg)

#### **Критерии выставления оценки в ведомость на экзамене**

**Примеры типовых оценочных средств для промежуточной аттестации**

Вопросы к экзамену

1. Связь ИБ с информатизацией общества. Базовые уровни обеспечения ИБ и защиты информации в АС.

2. Состав компонентов комплексной системы обеспечения информационной безопасности (КСИБ), функциональные и обеспечивающие подсистемы, технология, управление.

3. Межсетевое экранирование. Разграничение доступа. Монитор обращений.

4. Системы обнаружения вторжений. Система обнаружения утечек. Анализатор сетевого трафика.

5. Программные сервисы защиты информации в ИС.

6. Идентификация и аутентификация пользователей. Базовые методы парольной аутентификации.

7. Модели разграничения доступа к информации.

8. Протоколирование и аудит (активный и пассивный) ИС.

9. Потоковое и блочное шифрование.

10. Процедура формирования электронной подписи.

11. Экранирование информации в информационнотелекоммуникационных сетях (ИТС).

12. Компьютерные вирусы и вредоносные программы: классификация, методы и средства борьбы с ними.

13. Антивирусные программные комплексы.

14. Предпроектное обследование, техническое задание, техническое проектирование, рабочее проектирование, испытания и внедрение в эксплуатацию, сопровождение; особенности проектирования на современном уровне и синтез КСИБ.

15. Аттестация по требованиям безопасности; особенности эксплуатации КСИБ на объекте защиты, организационно-функциональные задачи службы безопасности.

Примеры заданий к экзамену

Тип 1. Обосновать выбор КСИБ.

Тип 2. Обосновать выбор стандартов проектирования КСИБ в примере.

Тип 3. Провести анализ антивирусных программных комплексов.

# **Заключение работодателя на ФОС (ОМ)**